4) недостаточная техническая оснащенность отдельных регионов страны.

Резюмируя сказанное выше, заметим, что внедрение технологии e-learning (и его элементов в очное образование в том числе) приводит к формированию специалиста, обладающего развитыми профессиональными, социальными и личностными компетенциями. Это способствует реализации модели специалиста, заложенной в Болонском соглашении.

Положительным следствием применения e-learning также может стать изменение установок сознания, повышение мотивации к непрерывному самообучению, степени ответственности за собственный выбор, повышение конкурентности и востребованности на рынке труда.

> О.Б. Беляева, Н.Ю. Змеева, Е.В. Зубкова, Т.В. Кортева (Уральский государственный экономический университет)

## ОПЫТ ПРИМЕНЕНИЯ ТЕХНОЛОГИИ **E-LEARNING B YPFEY**

Интенсивная компьютеризация учебного процесса вынуждает вузы увеличивать количество дисплейных классов, ориентированных на непрерывное использование компьютеров в течение учебного за-НЯТИЯ.

По нашему мнению, данную проблему можно решить путём использования мобильных классов, которые оперативно могут быть развёрнуты в любой (или почти в любой) учебной аудитории. Перед началом занятий каждый студент получает нетбук на время занятия (либо использует собственный). Каждый из ПК оснащён адаптером Wi-Fi и через точку доступа, подключенную к электрической сети, привязывается к локальной сети. В качестве базового программного обеспечения преимущественно используется программное средство NetOp School датской компании Danware, получившее широкое признание в образовательных центрах Европы и США.

Система NetOp School содержит программный модуль преподавателя, устанавливаемый на ПК преподавателя, и после загрузки отображаемый пультом учителя. Множество отображаемых объектов называется классом, и в учебном процессе ему соответствует учебный поток для обучения некоторой дисциплине. Кроме того, на каждый ПК загружается модуль ученика, который отображается пультом ученика и является одним из объектов множества «Класс». Виды пультов ученика и учителя представлены на рис. 1 и 2.

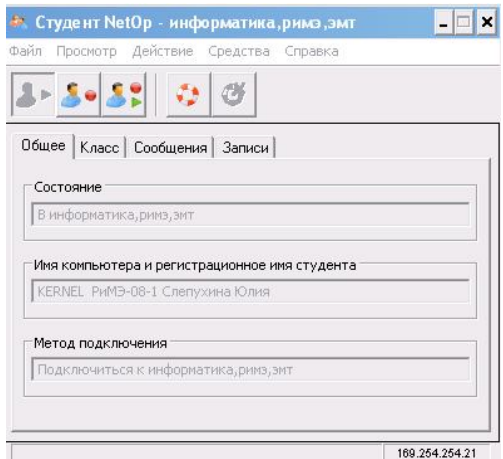

Рис. 1. Вид пульта ученика

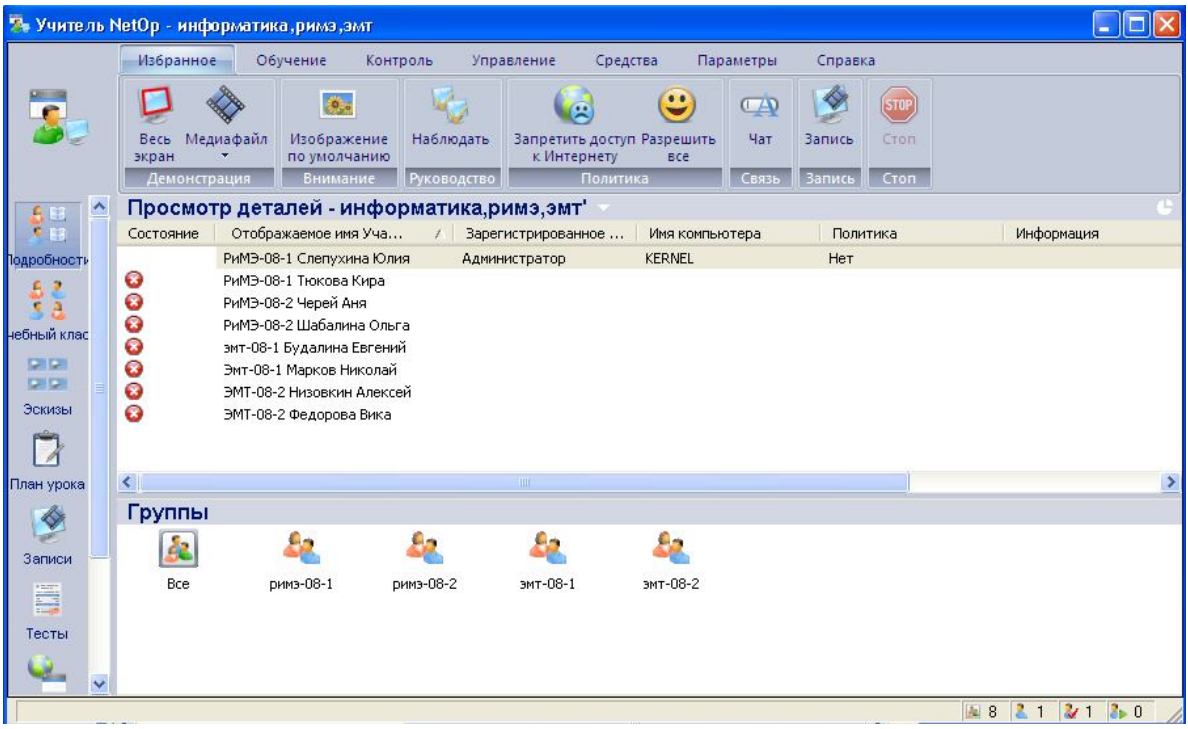

Рис. 2. Вид пульта учителя

233

Класс удобно обозначать названием учебного предмета, обозначением учебных групп. Элемент класса (ученик) удобно отображать аббревиатурой группы и фамилии ученика.

Все ПК (учителя и учеников) должны быть связаны локальной сетью, в предлагаемой работе организованной по беспроводной технологии Wi-Fi.

Возможности NetOp School позволяют сформировать практически любые элементы учебного процесса в режиме on-line. При этом обеспечивается индивидуальный контакт со студентом и оказание ему индивидуальной помощи.

## **Установка и настройка программы NetOp School при организации мобильного класса**

Пакет NetOp School, несмотря на наличие дружественного пользовательского интерфейса и простого в использовании мастера установки, имеет ряд дополнительных функций, которые необходимо уметь правильно выбрать и настроить при работе с компьютерами учеников в различных сегментах сети, различных сетях или через глобальную сеть.

Функция Subnet Assistant в продукте NetOp School предназначена для помощи в работе с продуктом в глобальных сетях, Интернет, а также в многосегментных локальных сетях, где модули учащихся и преподавателей размещены в различных подсетях TCP/IP.

При использовании студенческого модуля на учебных компьютерах для решения задач администрирования версия NetOp School дает возможность удаленного управления компьютерами учащихся с помощью программы NetOp Remote Control Guest. Это означает, что второй преподаватель или IT-администратор может принимать на себя управление компьютером для решения возникающих проблем одновременно с тем, как первый преподаватель ведет занятие.

При использовании студенческого модуля на личных компьютерах студентов важно правильно настроить параметры защиты, соблюдая баланс между осуществлением контроля над компьютером учащегося в целях продуктивного использования времени занятия и конфиденциальностью личной информации, хранящейся на компьютере студента. Эта задача решается использованием соответствующих политик в модуле преподавателя и блокированием определенных действий управляющих модулей на компьютере студента через параметры защиты.

Таким образом, все операции системы электронного учебного процесса, выполняемые в режиме on-line, реализуются в NetOp School. Исключение составляет лишь тестирование знаний, которое хотя и имеется в NetOp School, более удачным признано на Портале электронных образовательных ресурсов УрГЭУ.

> **Д. Мацек**  (ТУ в Праге, Чехия)

## **ФОРМИРОВАНИЕ ПЛАНА ВОССТАНОВЛЕНИЯ И ОБСЛУЖИВАНИЯ ЗДАНИЯ**

Здания и сооружения, находящиеся в собственности компании, могут представлять собой крупные активы, которыми необходимо правильно и эффективно управлять. Речь в основном идет о качественном планировании и осуществления технического обслуживания и обновления. Речь идет не только об объектах, в которых расположены сами компании, и которые создают соответствующие условия для работы сотрудников компании, но и объекты, которые работают в качестве инвестиционных возможностей.

Деятельность по восстановлению и обслуживанию объекта относится к затратам жизненного цикла здания. Для существующих зданий это означает, что нужен поиск такого плана восстановления отдельных конструктивных элементов, который обеспечит оптимальное вложение финансовых средств в циклы восстановления. Правильное планирование означает снижение расхода финансовых средств, с одной стороны, а с другой – поддержание стандартов использования соответствующих зданий и сооружений.

При планировании инвестиционных проектов необходимо учитывать стоимость полного жизненного цикла инвестиций, а не только первоначальные затраты. Инвестиции необходимо оценивать с точки зрения их целого срока службы (или конкретного периода времени). При оценке вариантов могут быть выявлены случаи, когда первоначальная стоимость одного варианта ниже, чем второго, но после расчета эксплуатационных расходов и доходов и расходов на восстанов-